Государственное профессиональное образовательное учреждение «Анжеро-Судженский политехнический колледж»

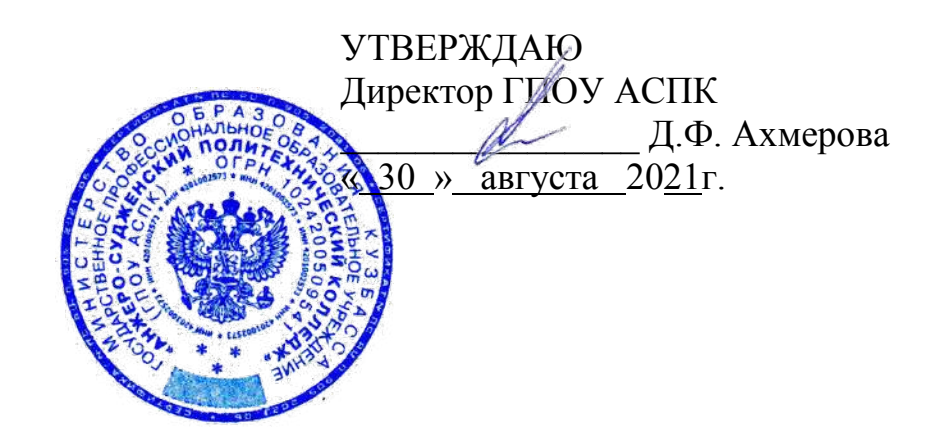

# **РАБОЧАЯ ПРОГРАММА**

профессионального модуля ПМ. 04 Выполнение работ по одной или нескольким профессиям рабочих, должностям служащих код, специальность 09.02.01 Компьютерные системы и комплексы курс 2 группы 611 форма обучения очная

Анжеро-Судженск 2021

Рабочая программа профессионального модуля разработана в соответствии с требованиями Федерального государственного образовательного стандарта среднего профессионального образования (далее ФГОС СПО) по специальности 09.02.01 Компьютерные системы и комплексы

РАССМОТРЕНА на заседании МК 09.02.01, 18.02.09, 33.02.01 наименование комиссии Протокол № 1 . от « $30 \times$  августа 2021 г. Председатель МК  $\sqrt{11}$  erric $\sqrt{11}$  EMUpбулатова Л.В.

СОГЛАСОВАНА Заместитель директора по УР \_\_\_\_\_\_\_\_\_\_\_\_\_\_\_ Н.В. Михеева « 30 » августа 2021 г.

Разработчик: И.В. Гааг, преподаватель

Рецензент: Синицын М.В., представитель работодателя АО «Зап-СибТранстелеком», руководитель офиса

# **СОДЕРЖАНИЕ**

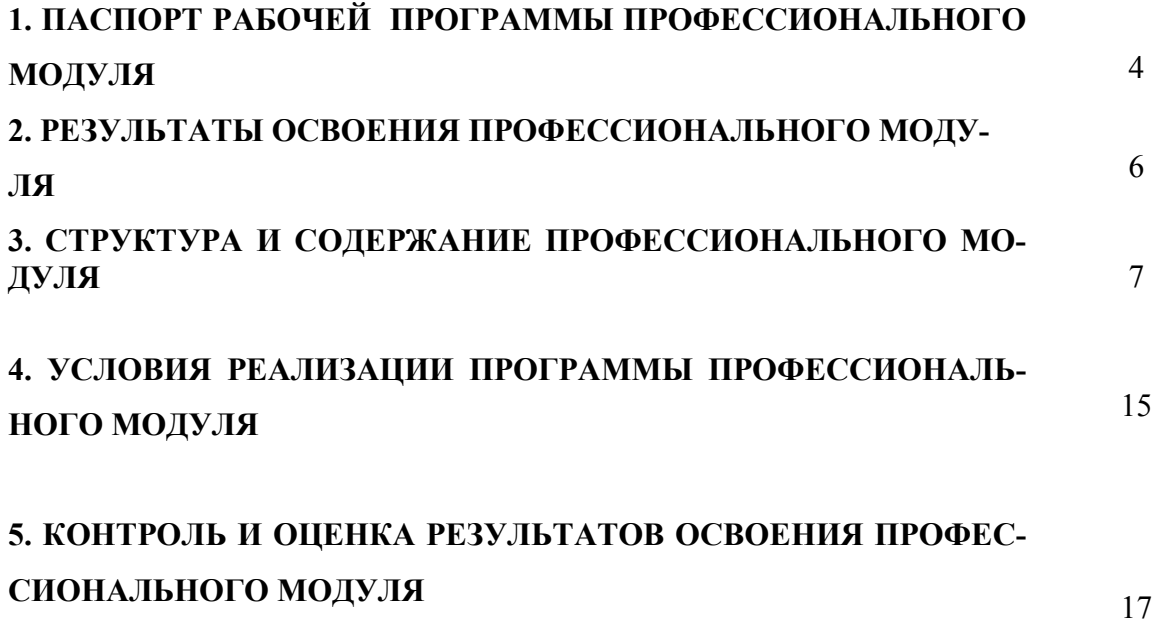

# **1. ПАСПОРТ РАБОЧЕЙ ПРОГРАММЫ ПРОФЕССИОНАЛЬНОГО МОДУЛЯ ПМ.04 Выполнение работ по одной или нескольким профессиям рабочих, должностям служащих**

### **1.1. Область применения программы**

Рабочая программа профессионального модуля является частью основной профессиональной образовательной программы в соответствии с ФГОС по специальности СПО **09.02.01 Компьютерные системы и комплексы** в части освоения вида профессиональной деятельности: **Техническая обработка и размещение информационных ресурсов на сайте**  и соответствующей дополнительной профессиональной компетенции (ДПК):

1. Выполнять ввод и обработку информации, проектировать сайты

Рабочая программа профессионального модуля может быть использована в дополнительном профессиональном образовании для студентов специальностей, входящий в состав укрупненной группы 09.00.00 Информатика и вычислительная техника для базовой подготовки, в программах повышения квалификации и переподготовки.

### **1.2. Цели и задачи модуля – требования к результатам освоения модуля**

С целью овладения указанным видом профессиональной деятельности и соответствующими профессиональными компетенциями обучающийся в ходе освоения профессионального модуля должен:

### **иметь практический опыт:**

- − разметка и форматирование документов;
- − преобразование и перекомпоновка данных, связанные с изменением структуры документов, форм и требований к оформлению;
- − сохранение документов в различных форматах;
- − настройка оборудования и программного обеспечения;
- − сканирование документов, сохранение, копирование и резервирование файлов с изображениями;
- − обработка изображений (масштабирование, кадрирование, изменение разрешения и палитры);
- − наполнение карточек объектов (товаров, услуг, персоналий) информацией;
- − сверка сведений в базе данных с реальной ситуацией на предприятии и с текущими документами (прайс-листами, каталогами);
- − формирование запросов для получения недостающей информации;

### **уметь:**

- − владеть компьютерной техникой и средствами ввода;
- − владеть текстовым редактором и навыками работы с множеством документов, стилями, таблицами, списками, заголовками и другими элементами форматирования;
- − работать с оборудованием для сканирования изображений: сканером, многофункциональным устройством, фотокамерой;
- − работать со специализированным программным обеспечением, настраивать параметры сканирования;
- − работать в графических редакторах и обрабатывать растровые и векторные изображения: масштабировать, кадрировать, изменять разрешение и палитру, компоновать изображения;
- − владеть методами работы с формами, электронными таблицами, множеством текстовых документов;
- − владеть методами работы с информационными базами данных;
- − заполнять веб-формы, уверенно владеть одним или несколькими браузерами;
- − владеть текстовыми и графическими редакторами, технологиями размещения и передачи информации в сетях Интернет/интранет;
- размещать мультимедийные объекты на веб-страницах; знать:
- технические средства сбора, обработки и хранения текстовой информации;
- стандарты распространенных форматов текстовых и табличных данных;  $\frac{1}{2}$
- правила форматирования документов;
- основы компьютерной графики, методы представления и обработки графической  $\overline{\phantom{0}}$ информации в компьютере;
- характеристики и распространенные форматы графических файлов;
- требования к характеристикам изображений при размещении на веб-сайтах;
- законодательство Российской Федерации в области интеллектуальной собственности, правила использования информационных материалов в Интернет;
- принципы организации информационных баз данных;
- общее представление о структуре, кодировке и языках разметки веб-страниц. (базо- $\equiv$ вые теги HTML, фреймы, слои, куки-файлы);
- общие принципы отображения статических и динамических веб-страниц, ключевые веб-технологии, используемые на веб-сайтах.;
- требования к различным типам информационных ресурсов (текст. графика, мульти- $\equiv$ медиа и др.) для представления на веб-сайте;
- общие принципы разграничения прав доступа к информации в сети Интернет, обеспечение информационной безопасности.

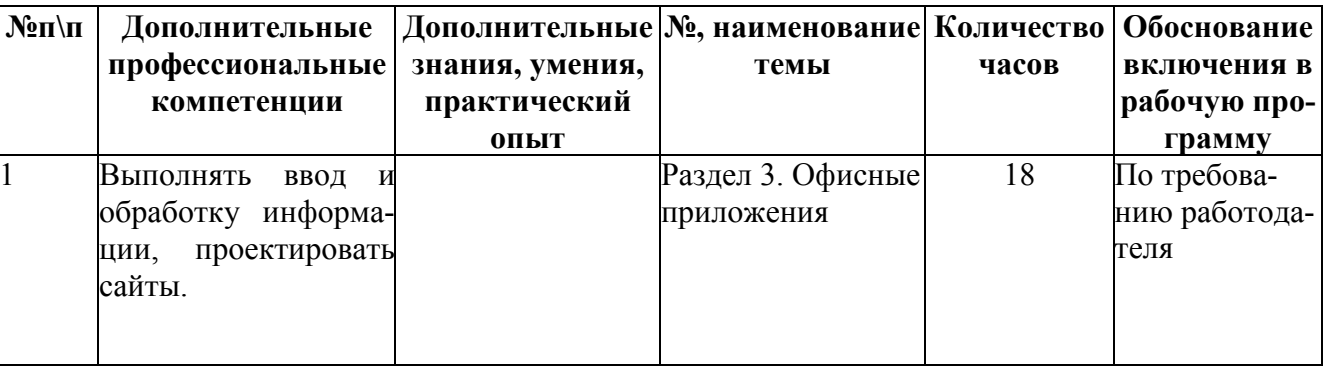

### 1.3. Использование часов вариативной части ППССЗ

### 1.4. Рекомендуемое количество часов на освоение программы профессионального модуля:

максимальной учебной нагрузки обучающегося - 536 часов, в том числе:

- обязательной аудиторной учебной нагрузки обучающегося -224 часа;

самостоятельной работы обучающегося - 96 часов;

учебной и производственной практики - 216 часов.

# **2. РЕЗУЛЬТАТЫ ОСВОЕНИЯ ПРОФЕССИОНАЛЬНОГО МОДУЛЯ**

Результатом освоения программы профессионального модуля является овладение рацимися видом профессиональной деятельности Техническая обработка и обучающимися видом профессиональной деятельности **размещение информационных ресурсов на сайте**, в том числе дополнительной профессиональной (ДПК) и общими (ОК) компетенциями:

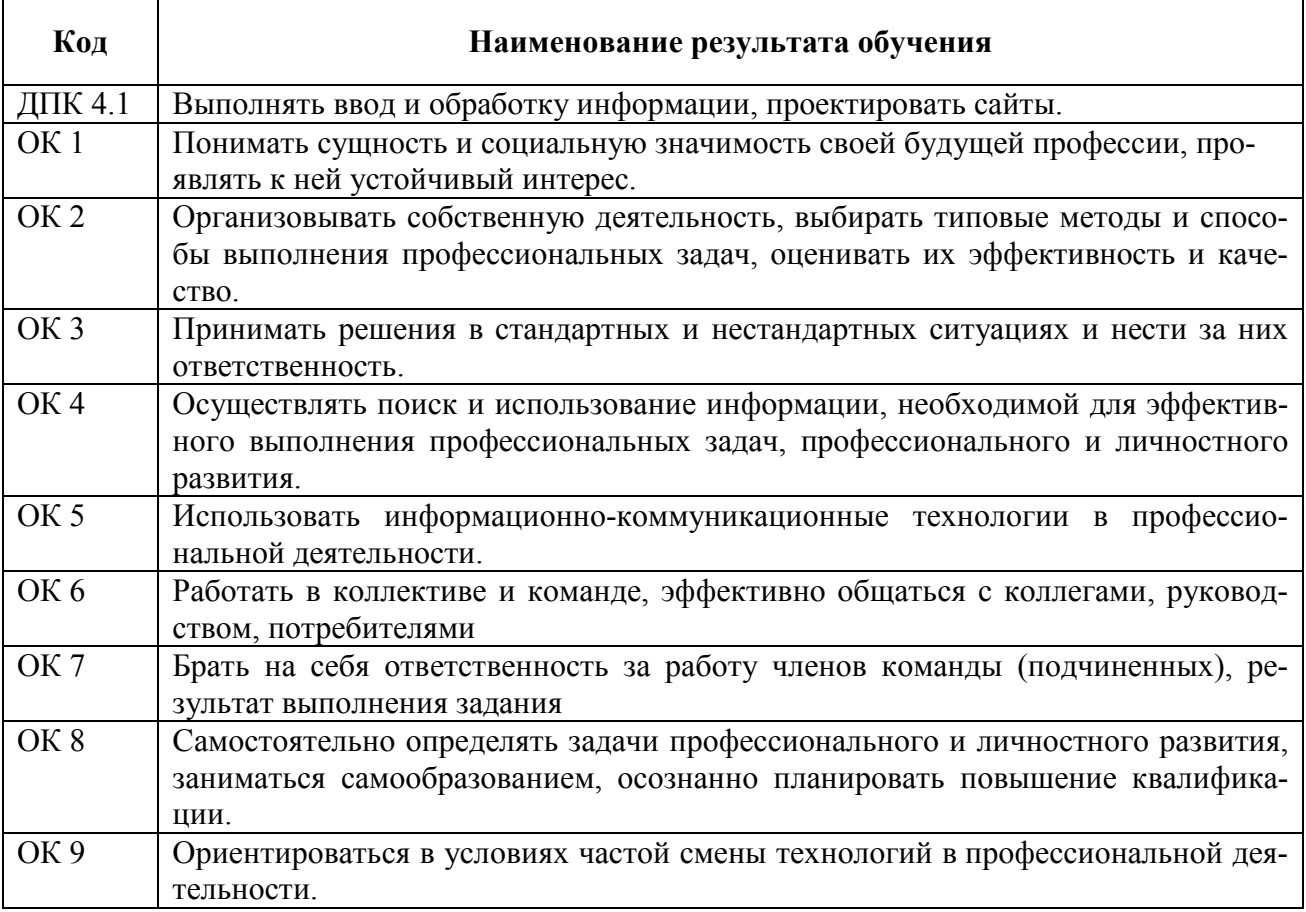

# <span id="page-6-0"></span>**3. СТРУКТУРА И СОДЕРЖАНИЕ ПРОФЕССИОНАЛЬНОГО МОДУЛЯ**

### **3.1. Тематический план профессионального модуля ПМ.01 Проектирование цифровых устройств**

 $\overline{a}$ 

|                | Наименование разделов <sup>1</sup><br>профессионального модуля                                                                               | Всего<br>часов          | Объем времени, отведенный на освоение междисциплинарного курса (кур-<br>COB) |                            |                                                                   |                                                    |                                             |                                                    |                        | Практика        |                                                                                |                        |
|----------------|----------------------------------------------------------------------------------------------------|-------------------------|------------------------------------------------------------------------------|----------------------------|-------------------------------------------------------------------|----------------------------------------------------|---------------------------------------------|----------------------------------------------------|------------------------|-----------------|--------------------------------------------------------------------------------|------------------------|
| Коды<br>ОК, ПК |                                                                                                    |                         | Обязательная аудиторная учебная<br>нагрузка обучающегося                     |                            |                                                                   |                                                    | Самостоятельная<br>работа обучающе-<br>гося |                                                    | Кон-<br>сульта-<br>ции | Учеб-<br>ная    | Произ-<br>водст-<br>венная<br>$(n_0)$<br>профи-<br>лю спе-<br>циаль-<br>ности) | Кон-<br>сульта-<br>ции |
|                |                                                                                                    |                         | Всего,<br>часов                                                              | В т.ч.<br>теории,<br>часов | В т.ч.<br>лабора-<br>торные<br>и прак-<br>ТИ-<br>ческие,<br>часов | В т.ч.<br>курсовая<br>работа<br>(проект),<br>часов | Всего,<br>часов                             | В т.ч.<br>курсовая<br>работа<br>(проект),<br>часов | Всего,<br>часов        | Всего,<br>часов | Всего,<br>часов                                                                | Всего,<br>часов        |
| $\mathbf{1}$   | $\mathbf{2}$                                                                                                    | $\overline{\mathbf{3}}$ | $\overline{\mathbf{4}}$                                                      | 5                          | 6                                                                 | $\overline{7}$                                     | 8                                           | 9 <sup>°</sup>                                     | 10                     | 11              | 12                                                                             | 13                     |
| ДПК 4.1        | Раздел ПМ. 04. Выполнение<br>работ по рабочей профессии<br>«Оператор электронно-<br>вычислительных и вычис-                                  | $\frac{156}{ }$         | 102                                                                          | $\overline{22}$            | $\overline{\bf 80}$                                               |                                                    | 54                                          |                                                    |                        | 72              |                                                                                |                        |
|                | лительных машин»<br>МДК 04.01 Выполнение<br>работ по рабочей профессии<br>Оператор электронно-<br>вычислительных и вычисли-<br>тельных машин | 156                     | 102                                                                          | 22                         | 80                                                                |                                                    | 54                                          |                                                    |                        |                 |                                                                                |                        |
|                | УП.04.01 Выполнение<br>работ по рабочей профессии<br>Оператор электронно-<br>вычислительных и вычисли-<br>тельных машин                      | 72                      |                                                                              |                            |                                                                   |                                                    |                                             |                                                    |                        | 72              |                                                                                |                        |

*<sup>1</sup> Раздел профессионального модуля может состоять из междисциплинарного курса или его части и соответствующих частей учебной и производственной практик. Наименование раздела профессионального модуля должно начинаться с отглагольного существительного и отражать совокупность осваиваемых компетенций, умений и знаний*

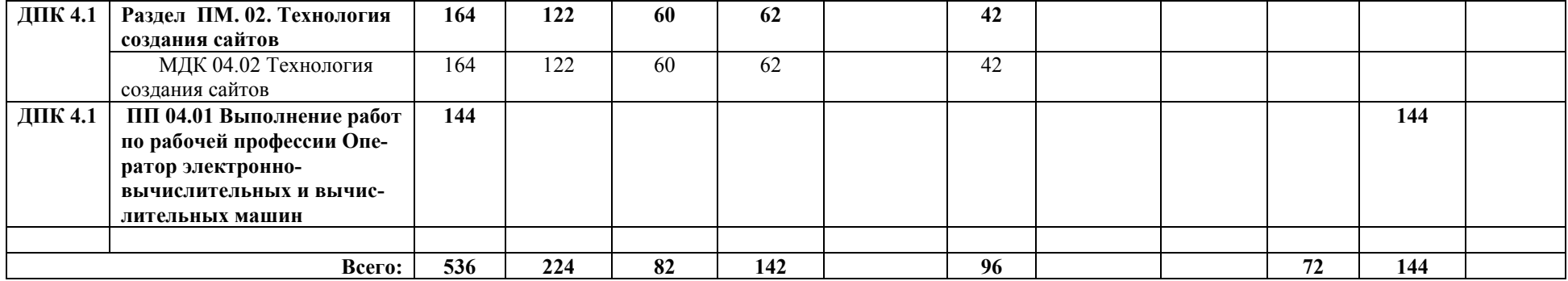

# **3.2. Содержание обучения по профессиональному модулю (ПМ)**

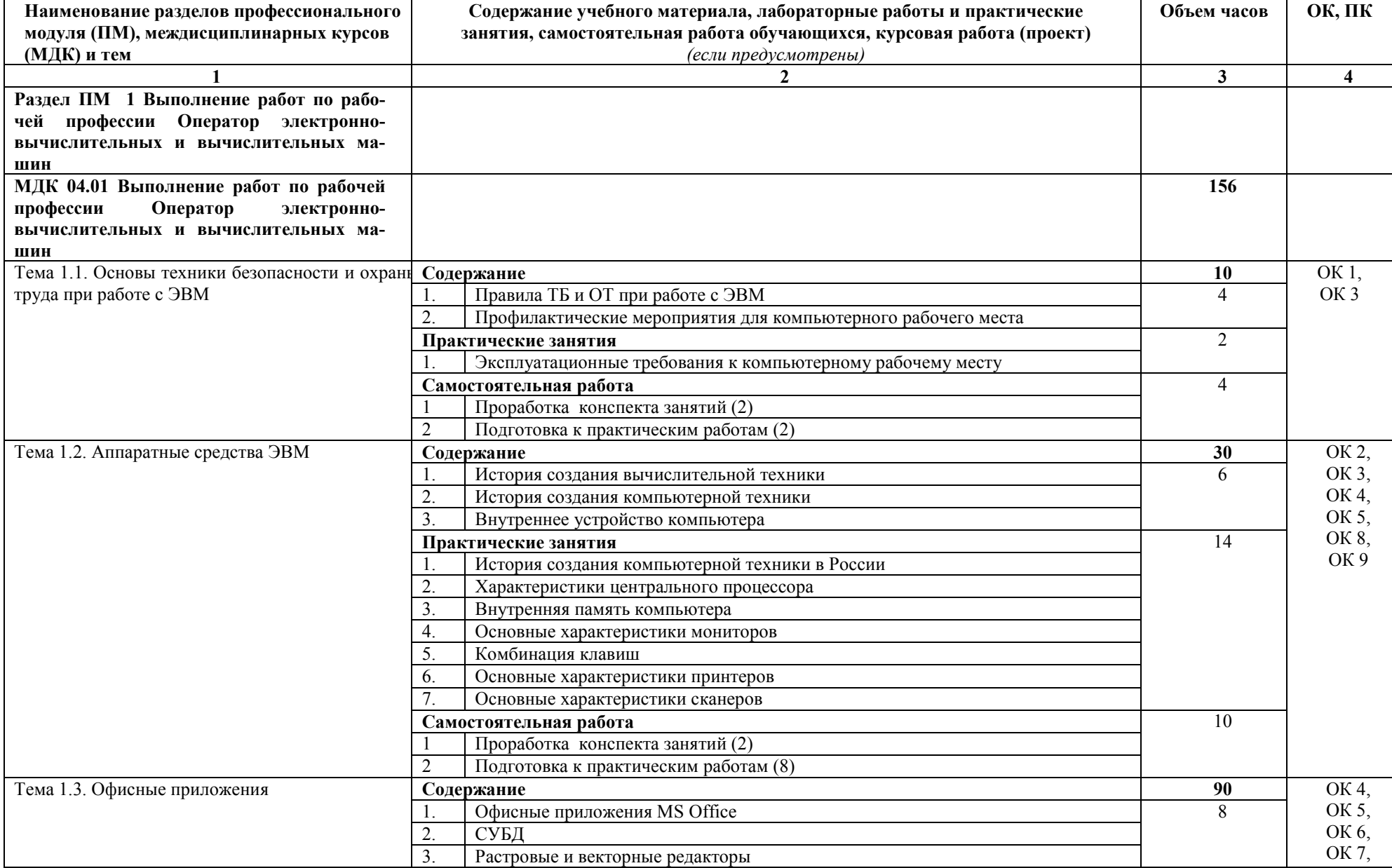

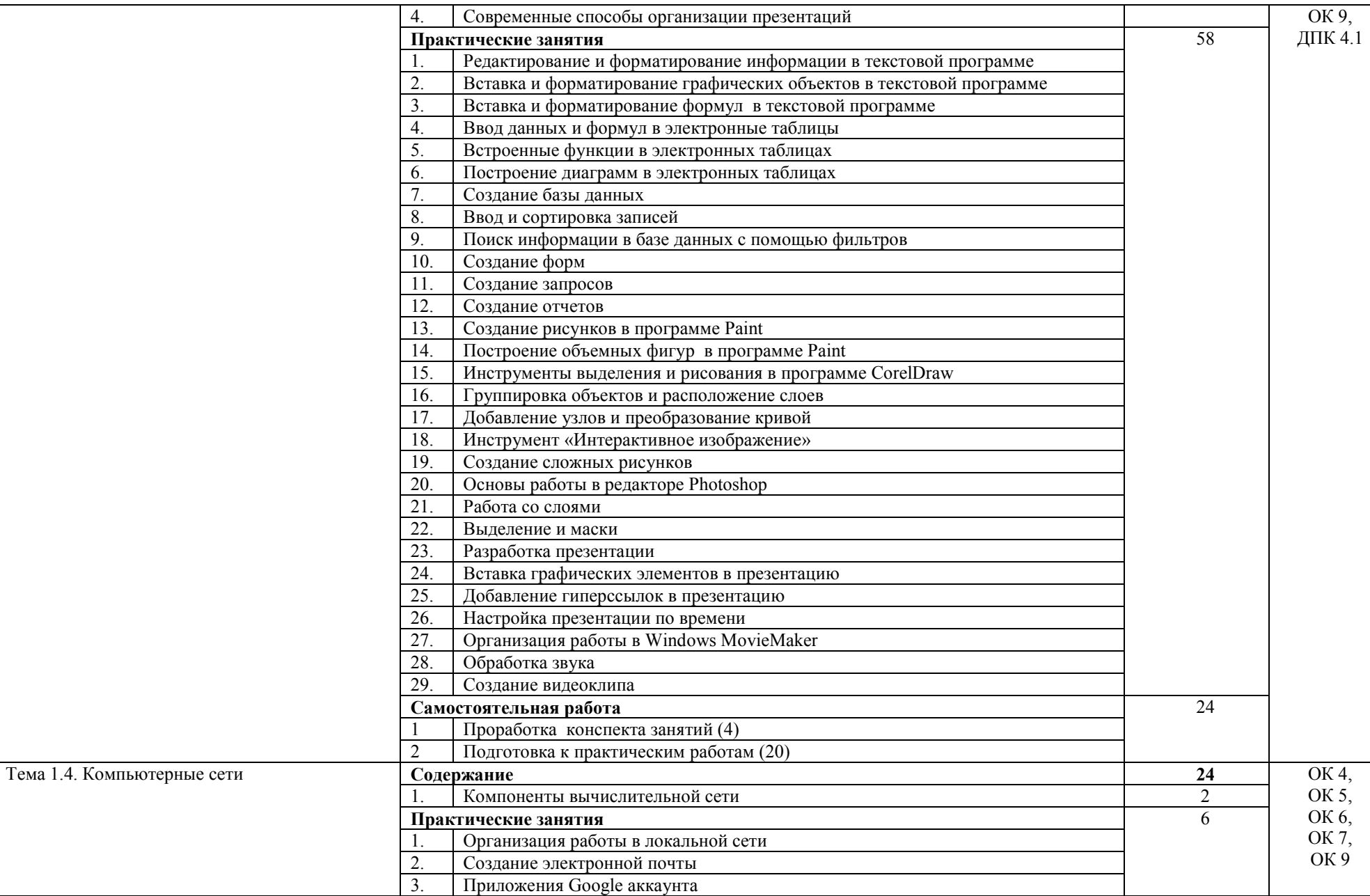

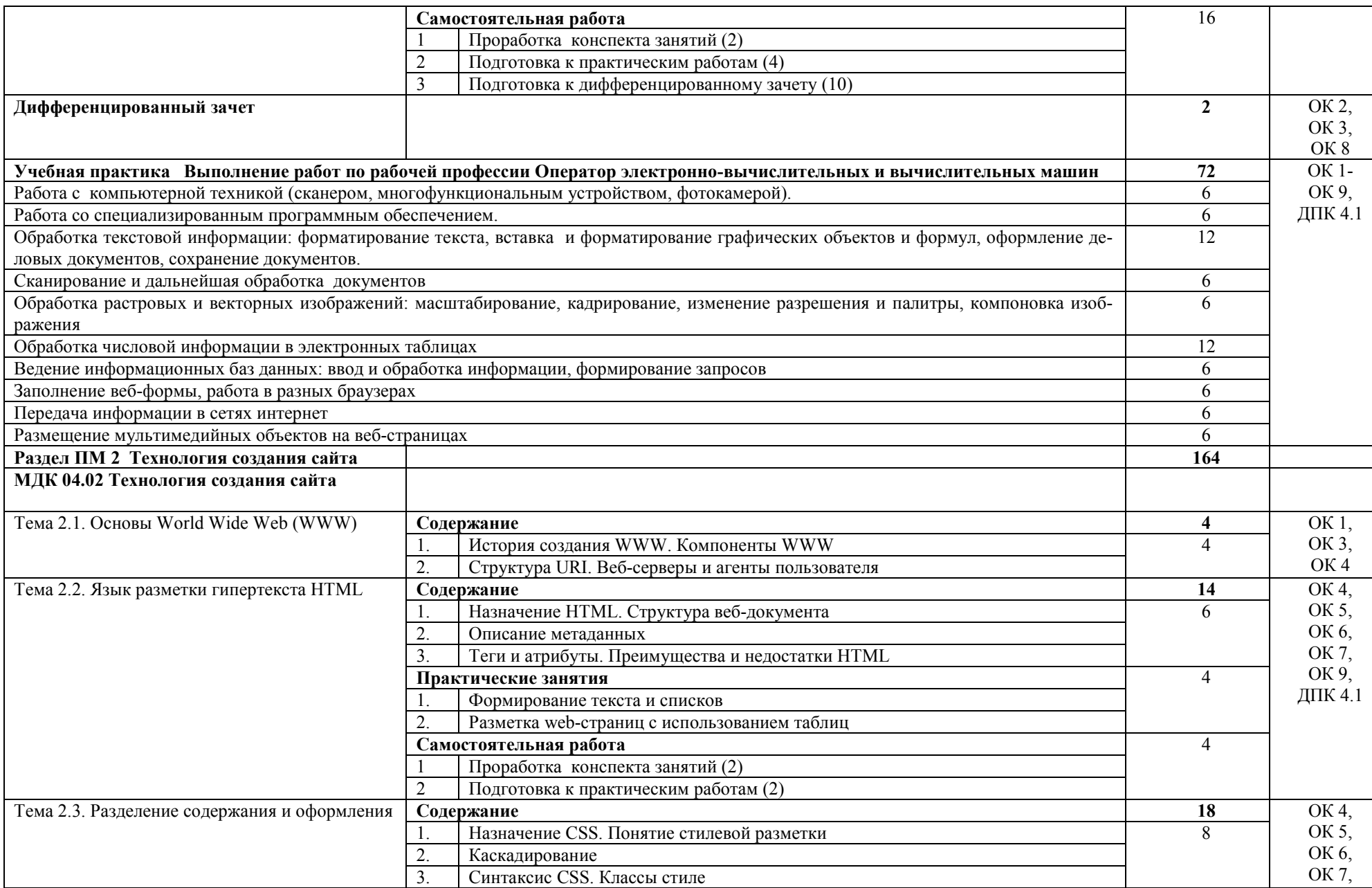

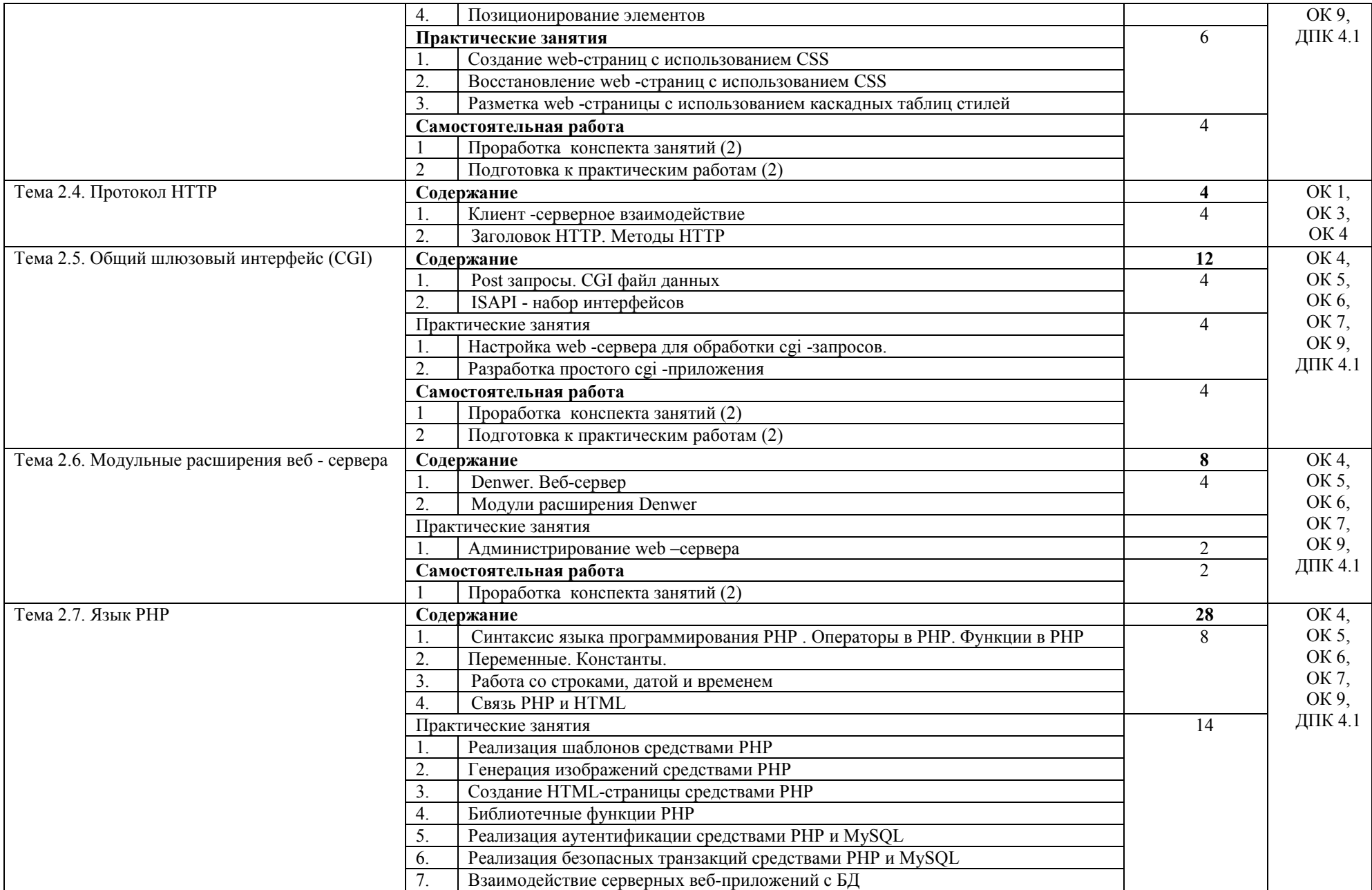

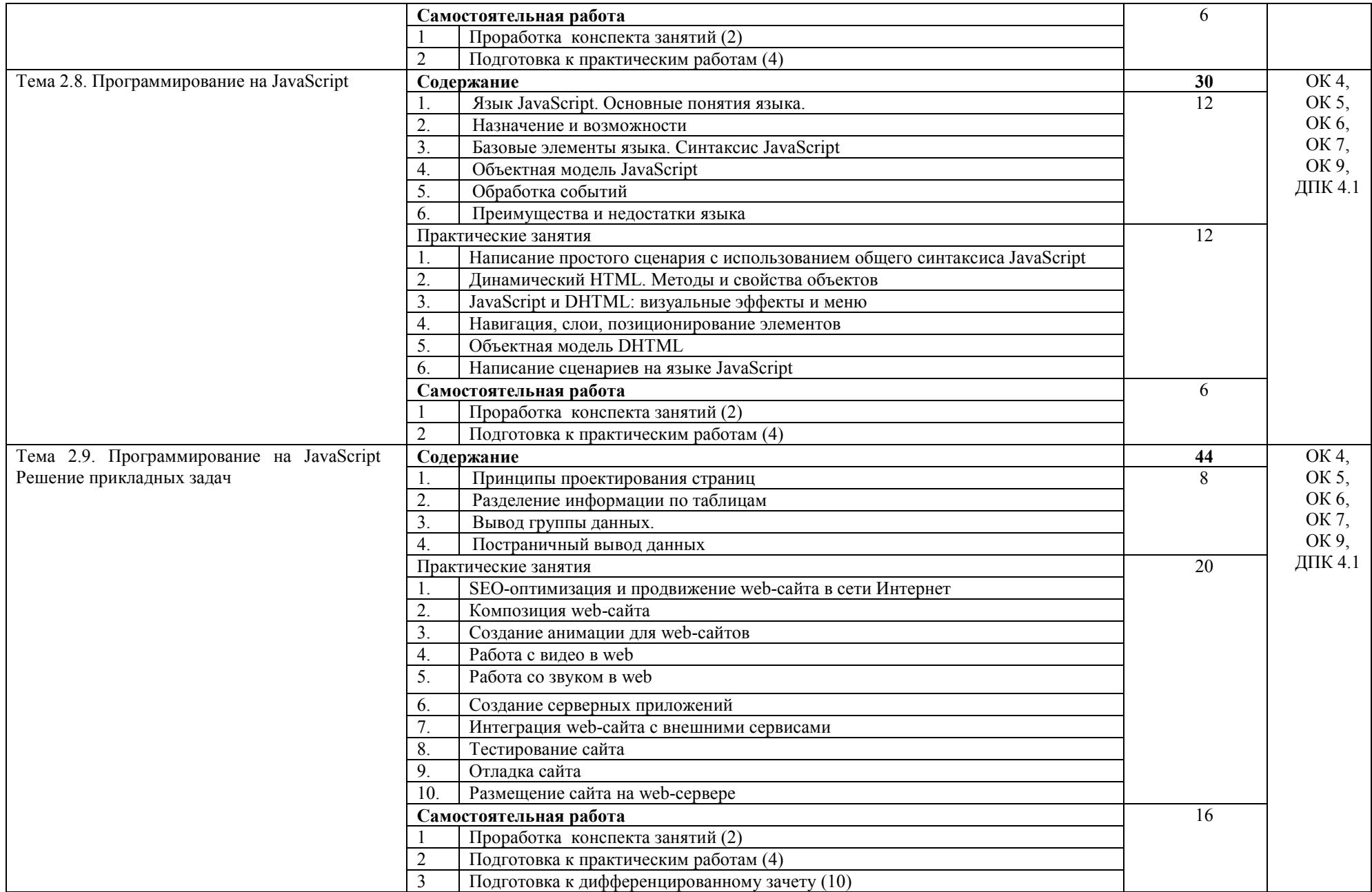

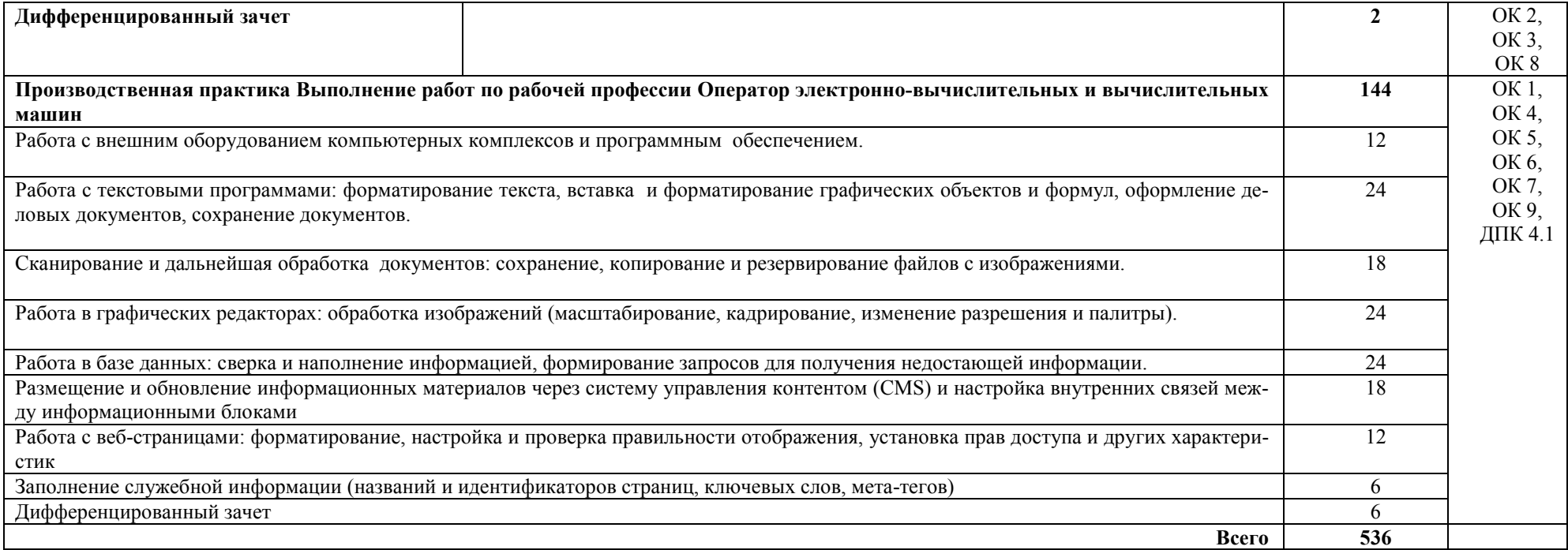

# **4. УСЛОВИЯ РЕАЛИЗАЦИИ ПРОГРАММЫ ПРОФЕССИОНАЛЬНОГО МОДУЛЯ**

### **4.1. Требования к минимальному материально-техническому обеспечению**

Реализация профессионального модуля предполагает наличия лаборатории и учебного кабинета «Оператор ЭВ и ВМ».

Оборудование кабинета:

- рабочее место преподавателя;
- − интерактивная доска;
- − ноутбук;
- посадочные места по количеству обучающихся.

Оборудование лаборатории:

- рабочее место преподавателя;
- − рабочие места по количеству обучающихся:
- − компьютеры с лицензионным программным обеспечением;
- − сеть Интернет;
- интерактивная доска;
- − принтер;
- − сканер.

Реализация программы модуля предполагает обязательную производственную практику.

### **4.2 Информационное обеспечение обучения**

### **4.2.1. Основные источники**

1. Колдаев, В.Д. Архитектура ЭВМ: учебное пособие / В.Д.Колдаев. – Москва: Издательский центр «Форум», 2018. – 383 с. − ISBN 978-5-8199-0689-7. – Текст : непосредственный.

2. Сергеев, А.Н. Создание сайтов на основе WordPress : учебное пособие для СПО / А.Г. Сергеев.- Санкт-Петербург : Лань, 2020.-120с.-- ISBN 978-5-8114-6487-6. – Текст : непосредственный.

3. Струмпе, Н.В. Оператор ЭВМ: учебное пособие / Н.В.Струмпе. – Москва: Издательский центр «Академия», 2018. - 112 с. - ISBN 978-5-4468-6732-5. - Текст : непосредственный.

### **4.2.2.Дополнительные источники**

1. Михеева, Е.В. Информационные технологии в профессиональной деятельности: учебник / Е.В.Михеева. – Москва: Издательский центр «Академия», 2017. – 384 с. − ISBN 978-5-4468-2647-6. – Текст : непосредственный.

## **4.2.3. Интернет-ресурсы**

1. Взаимодействие серверных веб-приложений с БД [сайт]. – URL: [http://www.mysql.ru](http://www.mysql.ru/) – Текст : электронный.

2. Общий шлюзовый интерфейс (CGI) [сайт]. – URL: [http://www.4stud.info](http://www.4stud.info/) – Текст : электронный.

3. Программирование на JavaScript[сайт]. – URL: [https://learn.javascript.ru](https://learn.javascript.ru/) – Текст : электронный.

4. Разделение содержания и оформления [сайт]. – URL: <https://developer.mozilla.org/ru>– Текст : электронный.

5. Язык разметки гипертекста HTML [сайт]. – URL: [https://wm](https://wm-school.ru/)-school.ru – Текст : электронный.

6. Язык PHP[сайт]. – URL: <https://www.php.net/manual/ru> – Текст : электронный.

#### **4.3. Общие требования к организации образовательного процесса**

В целях реализации компетентностного подхода в образовательном процессе по профессиональному модулю ПМ.04. Выполнение работ по одной или нескольким профессиям рабочих, должностям служащих используются активные и интерактивные формы проведения занятий (компьютерные симуляции, разбор конкретных ситуаций, групповые дискуссии) в сочетании с внеаудиторной работой, в том числе электронное обучение и дистанционные образовательные технологии для формирования и развития общих и профессиональных компетенций обучающихся. Помещения для самостоятельной работы обучающихся оснащены компьютерной техникой с подключением к информационно-телекоммуникационной сети «Интернет» и обеспечением доступа в электронную информационно-образовательную среду колледжа.

Учебная и производственная практики по профилю специальности 09.02.01 Компьютерные системы и комплексы проводится при освоении обучающимися профессиональных компетенций в рамках профессионального модуля и реализовываются *концентрированно* в соответствии с графиком учебного процесса.

Производственная практика проводится в организациях, направление деятельности которых соответствует профилю подготовки обучающихся.

Аттестация по итогам учебной практики проводится с учетом (или на основании) результатов, подтвержденных документами соответствующих организаций.

В случае применения электронного обучения, дистанционных образовательных технологий, допускается применение специально оборудованных помещений, их виртуальных аналогов, позволяющих обучающимся осваивать ОК и ПК.

#### **4.4. Кадровое обеспечение образовательного процесса**

Реализация профессионального модуля ПМ.04. Выполнение работ по одной или нескольким профессиям рабочих, должностям служащих обеспечивается педагогическими работниками, квалификация которых соответствует квалификационным требованиям, указанным в Едином квалификационном справочнике должностей руководителей, специалистов, служащих (раздел «Квалификационные характеристики должностей работников образования») и профессиональном стандарте «Педагог профессионального обучения, профессионального образования и дополнительного профессионального образования».

Преподаватели получают дополнительное профессиональное образование по программам повышения квалификации, в том числе в форме стажировки в профильных организациях не реже 1 раза в 3 года.

# **5. КОНТРОЛЬ И ОЦЕНКА РЕЗУЛЬТАТОВ ОСВОЕНИЯ ПРОФЕССИО-НАЛЬНОГО МОДУЛЯ (ВИДА ПРОФЕССИОНАЛЬНОЙ ДЕЯТЕЛЬНО-СТИ)**

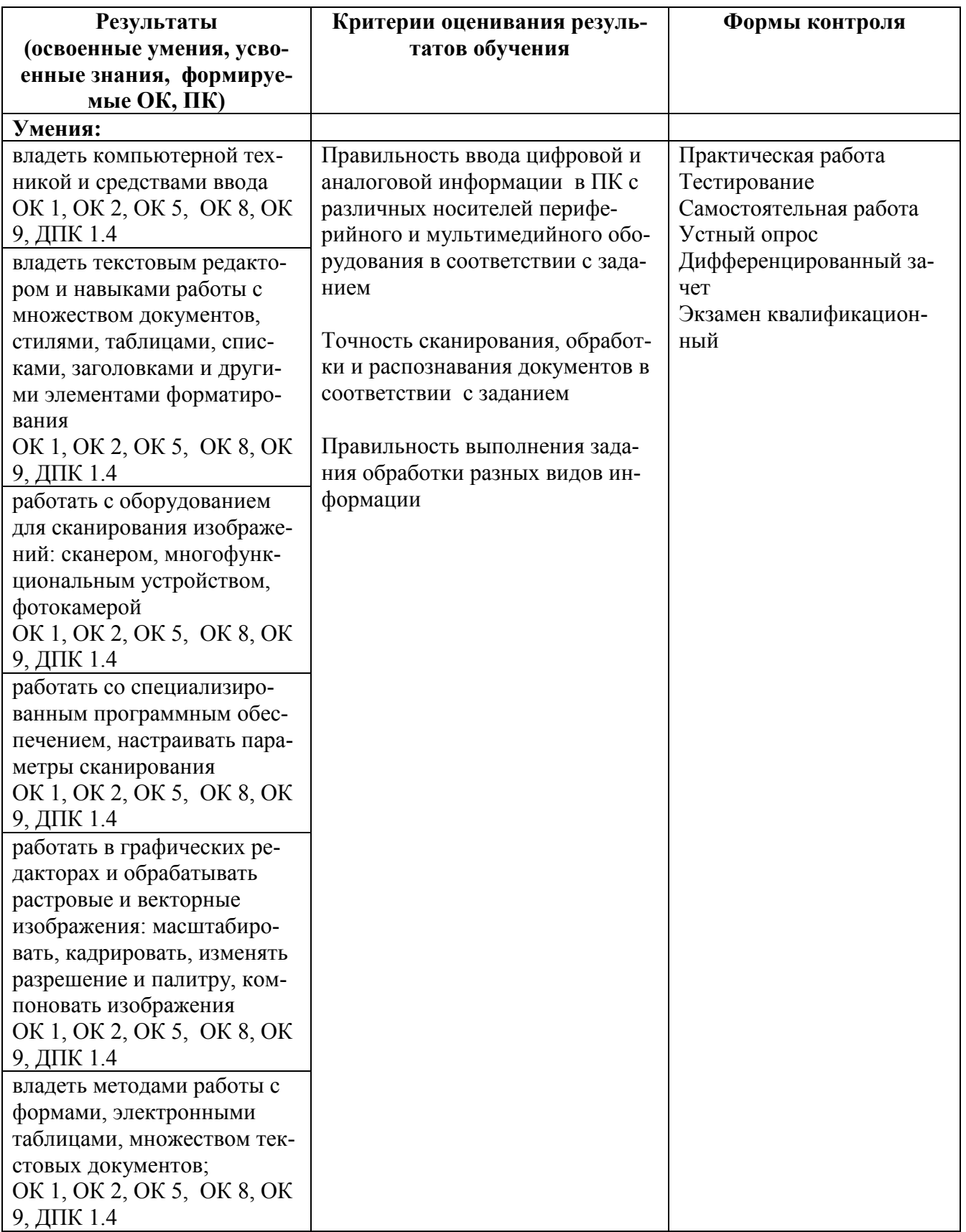

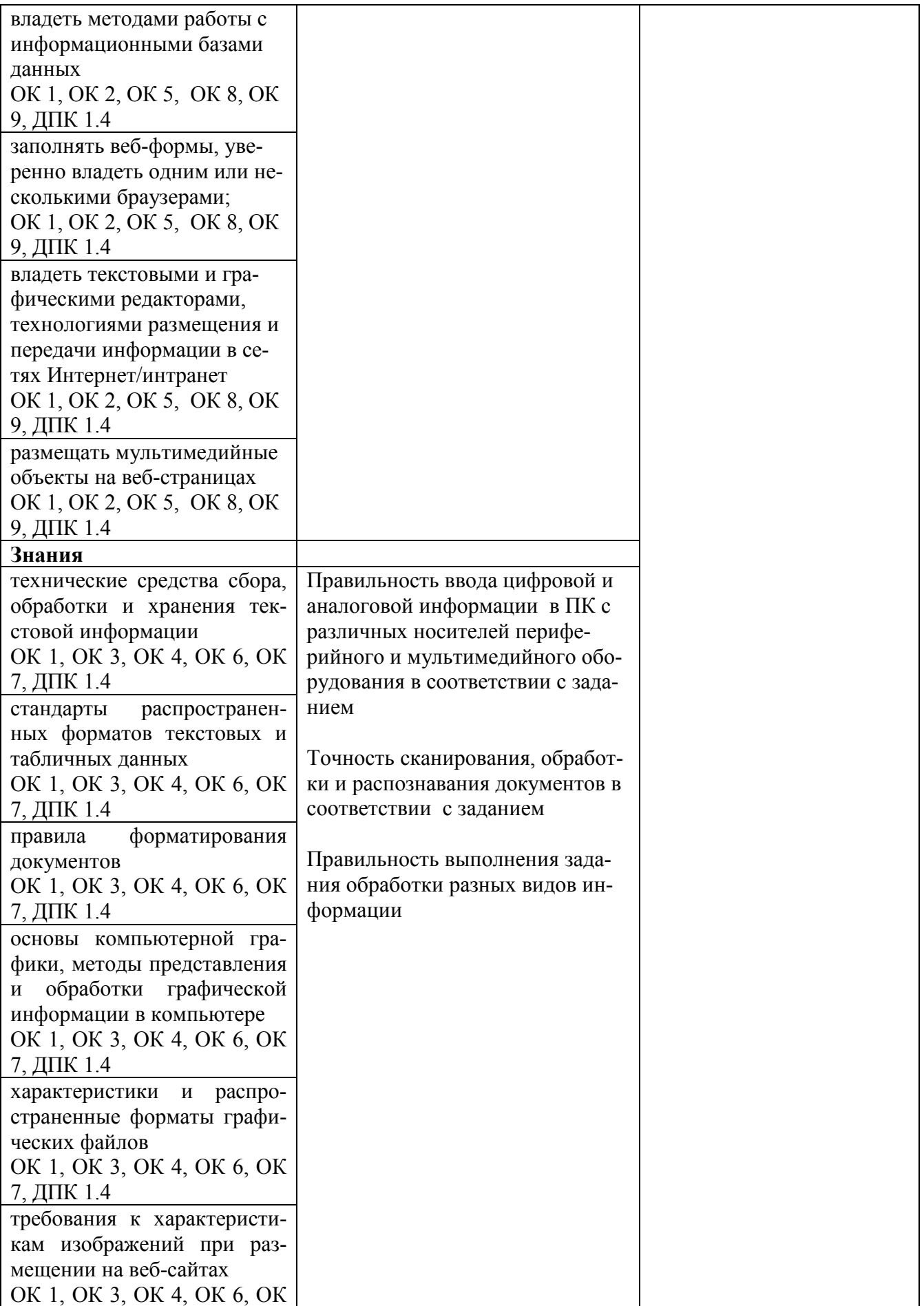

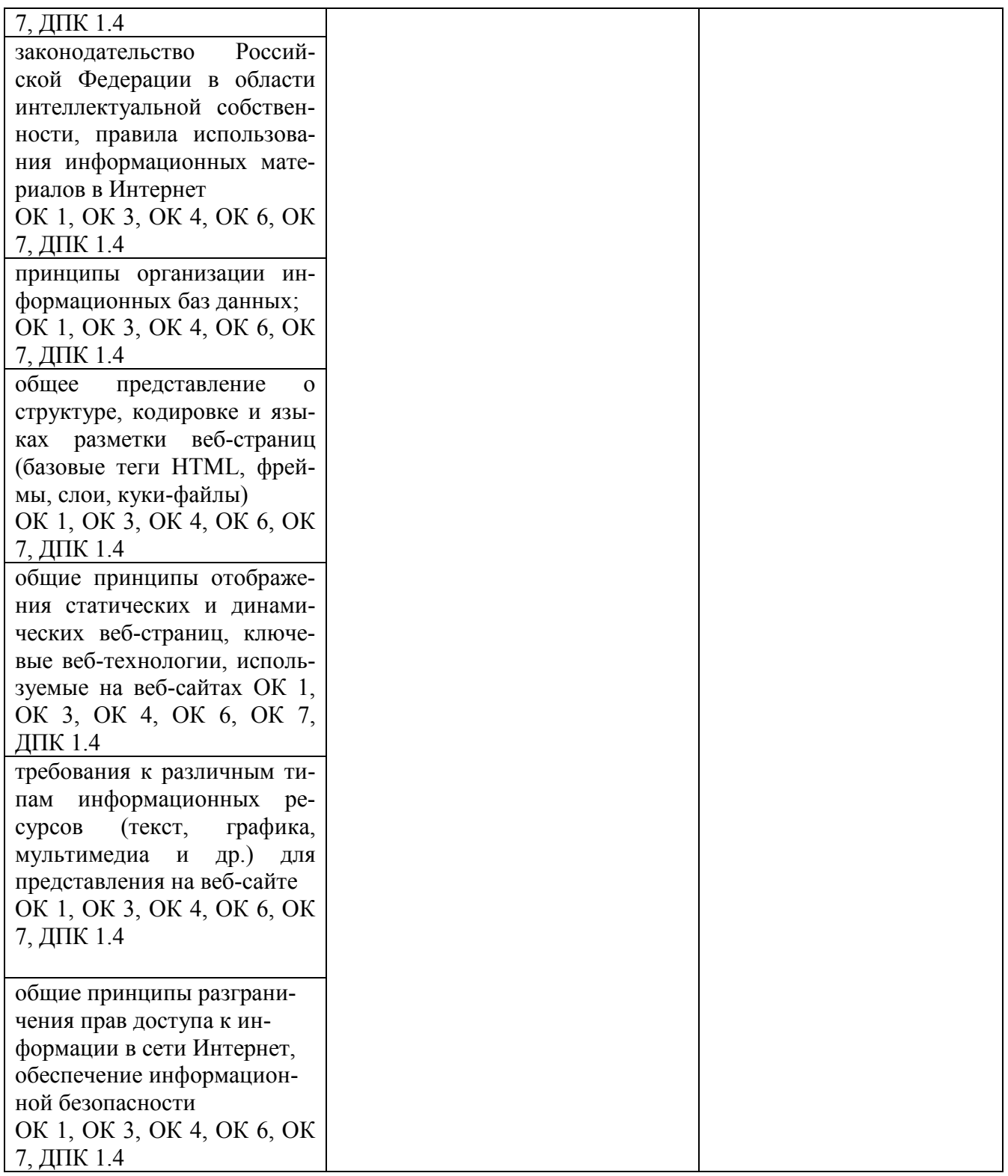